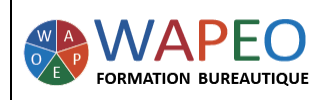

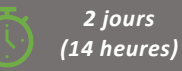

#### *Objectif :*

*Organiser les données sources Créer un tableau croisé dynamique Créer un graphique croisé dynamique* 

*Public visé : Toute personne souhaitant analyser, synthétiser des données*

*Prérequis : Parler français. Connaissance de l'environnement Excel et utilisation de fonctions simples*

#### *La formatrice :*

*Marie-Christine LE COGUIC Consultante formatrice depuis 9 ans Certifiée PCIE (7 modules) Certifiée Microsoft Office Master (Excel, Word, PowerPoint, Outlook) Certifiée TOSA EXCEL Expert Expérience professionnelle : une vingtaine d'années dans la comptabilité et l'administration commerciale avec utilisation du Pack Office*

*Méthodes & moyens pédagogiques : Mise en application par des exercices*

#### *Méthodes d'évaluation :*

*Evaluation par un QCM ou certification ENI (Code RS : RS6289 - Certificateur : Editions ENI - Libellé : Certification bureautique Excel - Date d'enregistrement de la certification : 27/03/2023). Dans le cadre d'un financement via le CPF, les apprenants ont l'obligation de passer cet examen de certification. Dans les autres cas, cette certification est en option.*

#### *Tarif :*

*Individuel : 1 150 € pour 2 jours Intra : 1 800 € à 2 400 € pour 2 jours (maxi : 7 personnes) Inter : 275 € par jour soit 550 € pour 2 jours*

*Délai d'accès : 10 jours Via CPF : 20 jours*

*Accessibilité aux personnes handicapées : nous consulter au préalable*

*Tél : 06 48 16 99 81 mc.lecoguic@wapeoformation.com*

# PROGRAMME

### Préparer les données sources

- Organiser les données
- Séparer les informations d'une colonne en deux grâce au remplissage instantané
- Mettre sous forme de tableau
- Sécuriser la saisie de vos données avec la validation des données (création de liste, autoriser uniquement des dates, des décimales…)
- Enlever les doublons
- Fonctionnement du tableau
- Effectuer des calculs avec des références structurées

### Créer un tableau croisé dynamique

- Masquer/Afficher la liste des champs
- Ajouter, Modifier, supprimer des champs
- Modifier les noms des champs

# Mettre à jour, modifier, supprimer un TCD

- Modifier la source des données
- Actualiser les données
- Déplacer, supprimer un TCD

# Mettre en forme

- Style du TCD
- Afficher/Masquer les sous-totaux, les totaux
- Format des nombres
- Mise en forme conditionnelle dans un TCD

### Trier les valeurs

• Tri manuel, automatique, tri personnalisé

### Filtrer les étiquettes, les valeurs

### Insérer un segment

# Regrouper des éléments par période, par sélection

# La fonction LIREDONNEESTABCROISDYNAMIQUE

# Calculs dans les tableaux croisés dynamiques

- Champs calculés
- Eléments calculés
- Modifier l'affichage du résultat (% du total de la colonne, de la ligne…)

# Créer un graphique croisé dynamique

# Un exemple de tableau de bord

WAPEO Formation bureautique - Marie-Christine LE COGUIC – 29, allée de Limoges 56000 VANNES - Tél : 06 48 16 99 81 [mc.lecoguic@wapeoformation.com](mailto:mc.lecoguic@wapeoformation.com) - <http://formationwapeo.com/> - SIRET : 81380260000029

Enregistré sous le numéro 53560926256 auprès du préfet de région de BRETAGNE (cet enregistrement ne vaut pas agrément de l'état)